Data supplement for Parellada et al., In Search of Biomarkers to Guide Interventions in Autism Spectrum Disorder: A Systematic Review. Am J Psychiatry (doi: 10.1176/appi.ajp.21100992)

# **Supplemental Methods**

### **Literature search**

The search was performed on April 2, 2020, on three databases.

## *Pubmed/Medline* was searched using the terms:

(PDD OR ASD OR autism\*) AND (biomarker\* OR marker\* OR endophenotype\*) The entire resulting search was downloaded by clicking 'Send To', selecting 'File', and selecting 'CSV'.

## *Embase* was searched using Emtree terms:

(biological marker OR endophenotype OR marker) AND (autism) In addition, language of article was set to English, and date record added to Embase was set to 01-01-1900 to 29-02-2020. From the search results, all records were selected and the 'Export' button was clicked. Format was selected as 'CSV - Fields by Column' and for output, 'Full Record' was selected.

*Scopus* was searched using the terms:

TITLE-ABS-KEY ( ( pdd OR asd OR autism\* ) AND ( biomarker\* OR marker\* OR endophenotype\* ) ) AND ( LIMIT-TO ( LANGUAGE , "English" ) ) AND ( LIMIT-TO ( DOCTYPE , "ar" ) ) AND ( LIMIT-TO ( SRCTYPE , "j" ) )

There is a 2,000 record limit on downloads, therefore the results were split into three batches using the 'Limit to' filters and selecting independent groups by year. To download, we clicked 'Select all', clicked 'Export', selected 'CSV Export', added 'Pubmed ID' and 'Abstract', and clicked Export. The three batches were combined into a single file using a text editor.

The results from the three searches were merged to identify overlapping records. This task was complicated by differing conventions on capitalization, punctuation, abbreviation, and format. We assessed matching PMIDs, similar year of publication, and Damerau Levenshtein distance of the first seven words of the title (lowercase and stripped of punctuation), the first, second, and last author names and first initial, and the first three letters of each word in the journal name.

#### **Statistical analysis**

Cohen's *d* was calculated from the stated *t* statistic and samples sizes using the 't2d' function in the 'psych' R library or from the stated mean and standard deviations of cases and controls using the equation:

$$
d=\frac{\bar{x}_1-\bar{x}_2}{s}
$$

Where  $\bar{x}_1$  is the mean value from cases,  $\bar{x}_2$  is the mean value from controls, and *s* is the pooled standard deviation calculated by:

$$
s = \sqrt{\frac{(n_1 - 1)s_1^2 + (n_2 - 1)s_2^2}{(n_1 + n_2 - 2)}}
$$

Where,  $n_1$  is the number of cases,  $n_2$  is the number of controls,  $s_1$  is the standard deviation of the cases, and  $s_2$  is the standard deviation of the controls.

To correct for small sample sizes, Hedges' *g\** was estimated from the Cohen's *d* value using the equation:

$$
g^* = d\left(1 - \frac{3}{4(n_1 + n_2 - 2) - 1}\right)
$$

The confidence intervals of *g\** were estimated by:

$$
g^* \pm 1.96 \sqrt{\frac{(n_1 - n_2)}{n_1 n_2} + \frac{g^{*2}}{2(n_1 - n_2)}}
$$

Where,  $n_1$  is the number of cases,  $n_2$  is the number of controls.

### **Supplemental tables**

## *\*\*\* Tables S1 and S3–S7 are in separate Excel files. \*\*\**

Table S1. Initial search Table S3. Interventional studies Table S4. Non-interventional studies Table S5. Molecular biomarkers Table S6. Non-molecular biomarkers Table S7. Glutathione effect sizes

### **Tables S2 and S8 appear below.**

## **TABLE S2. PRISMA Checklist**

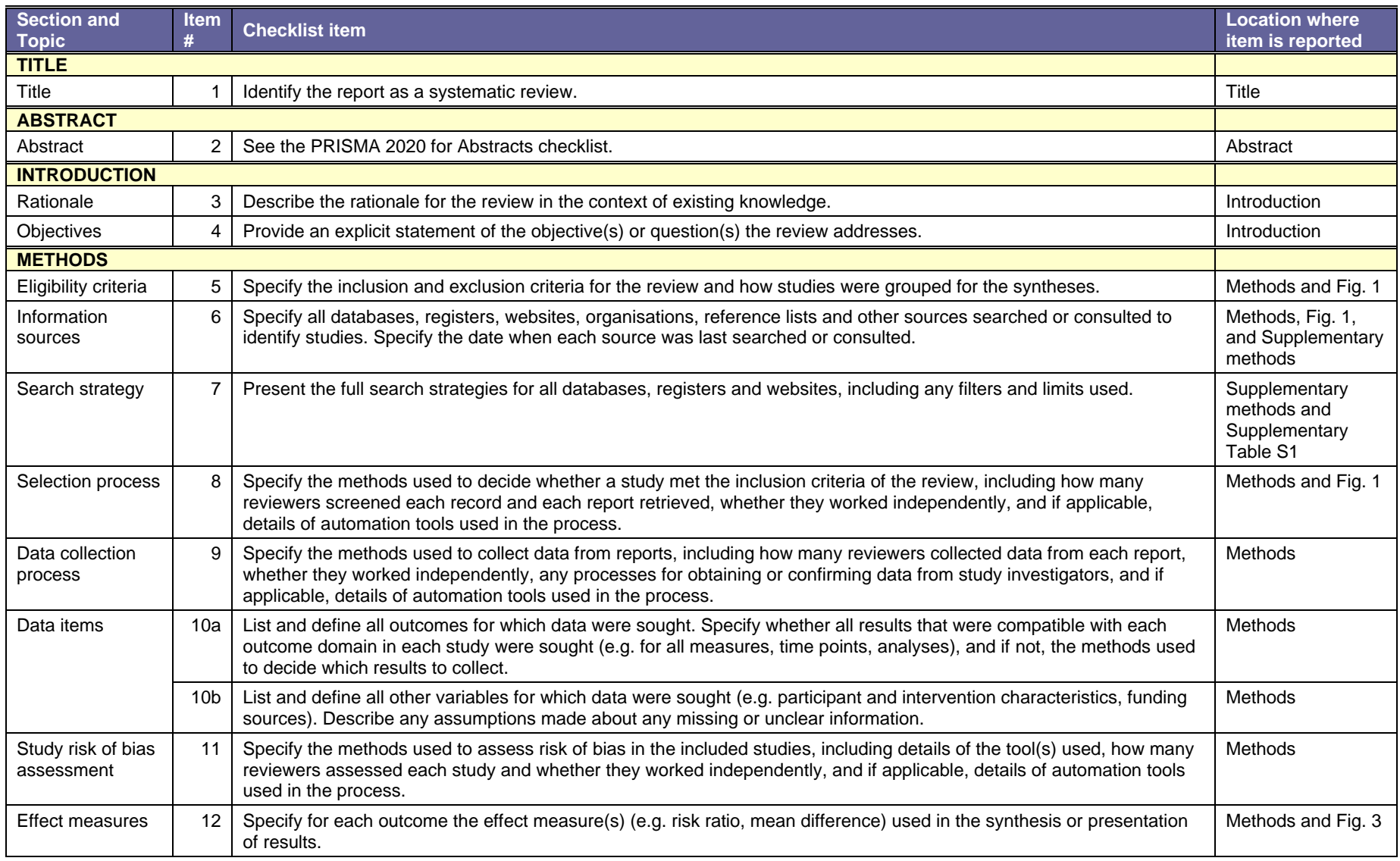

*Continued*

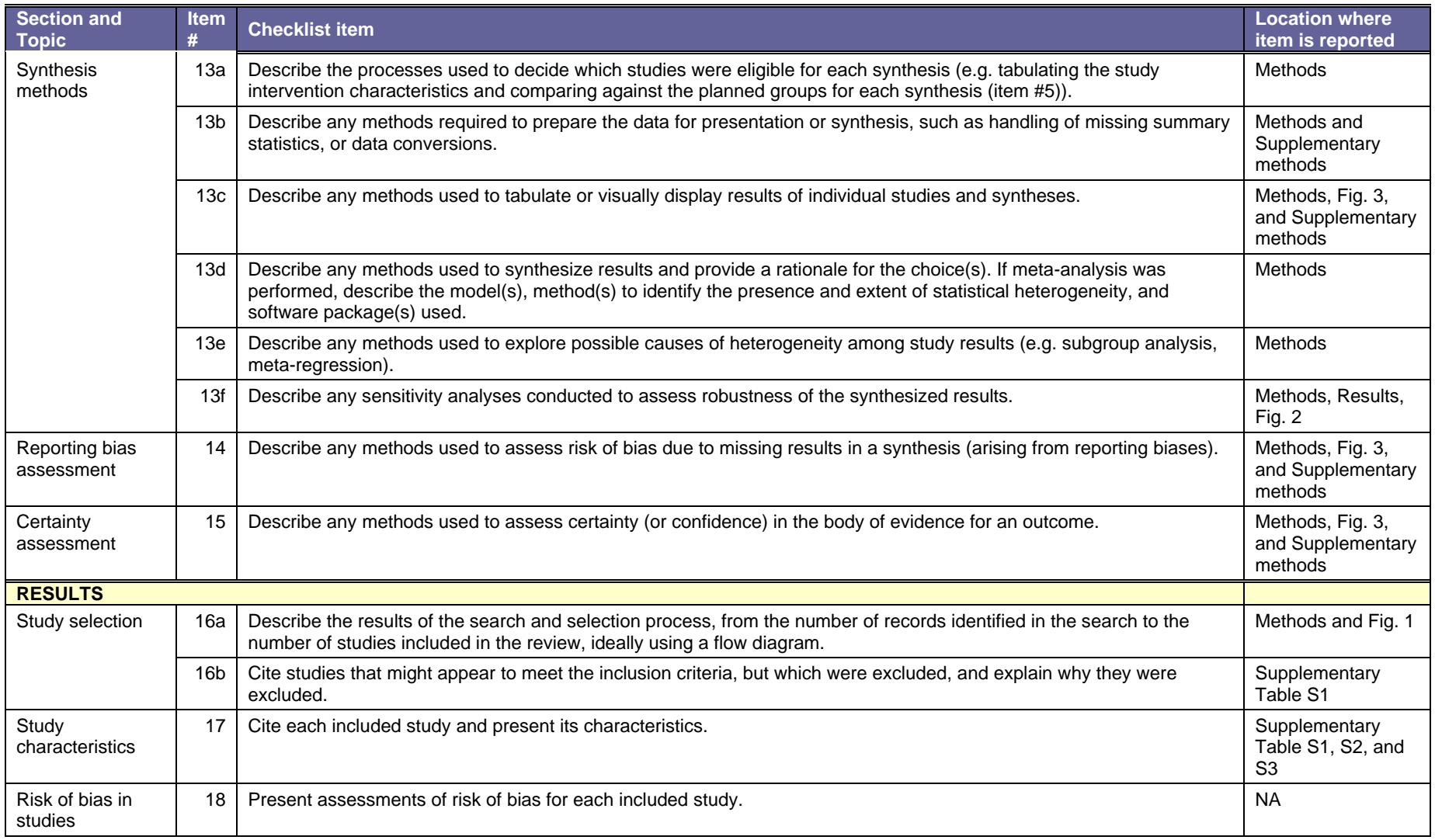

*Continued*

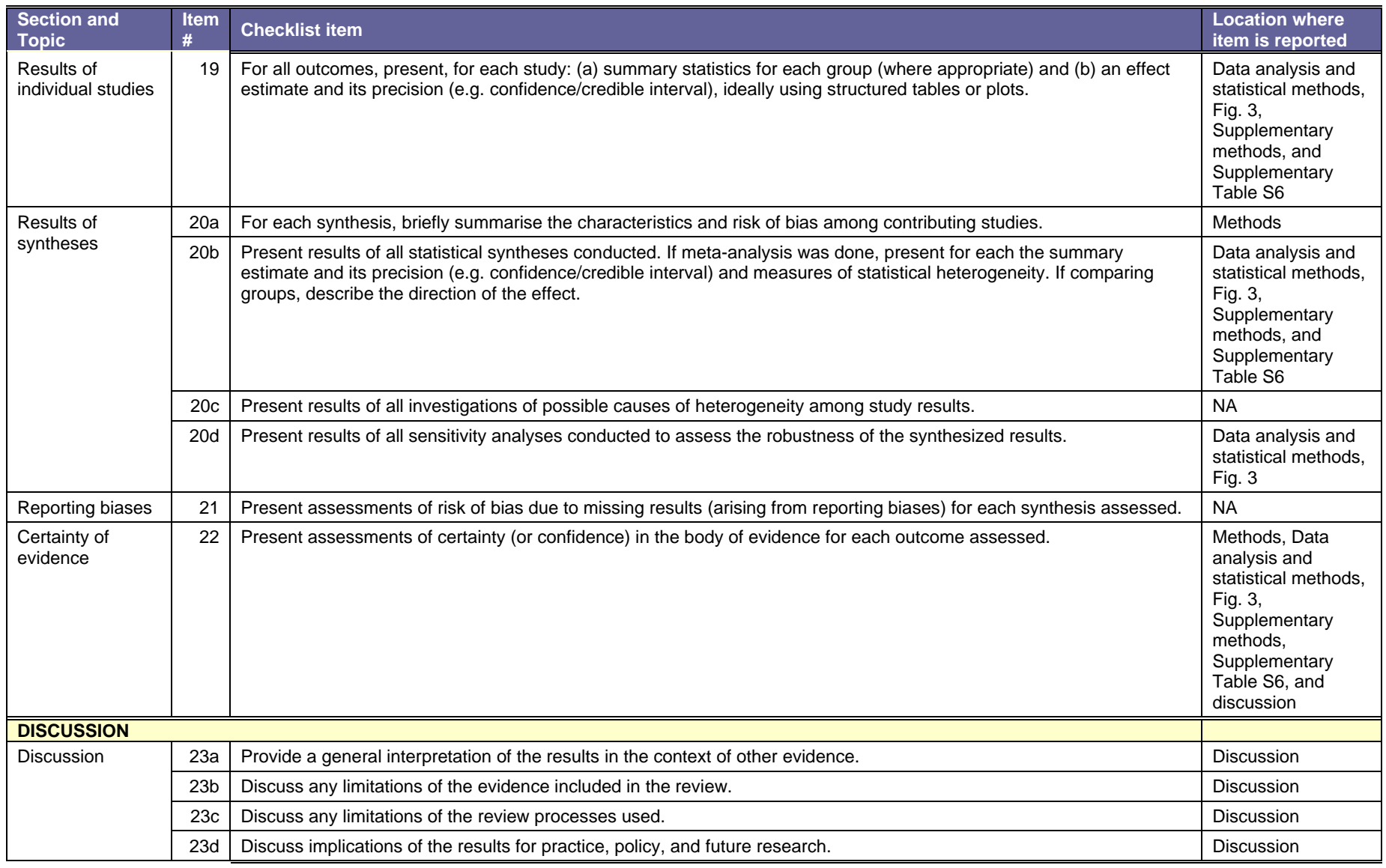

*Continued*

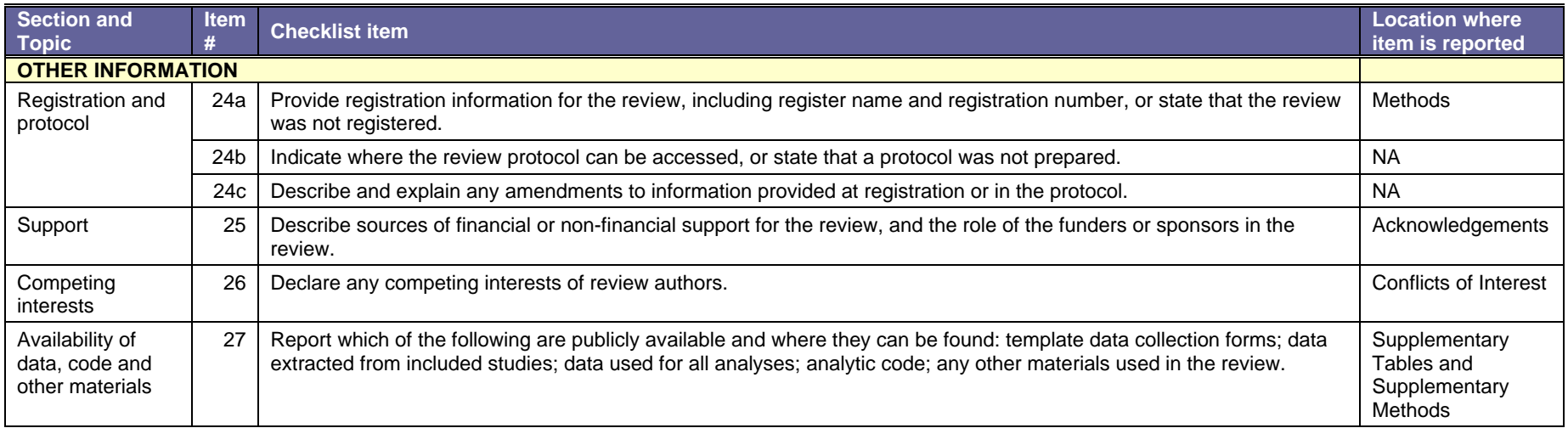

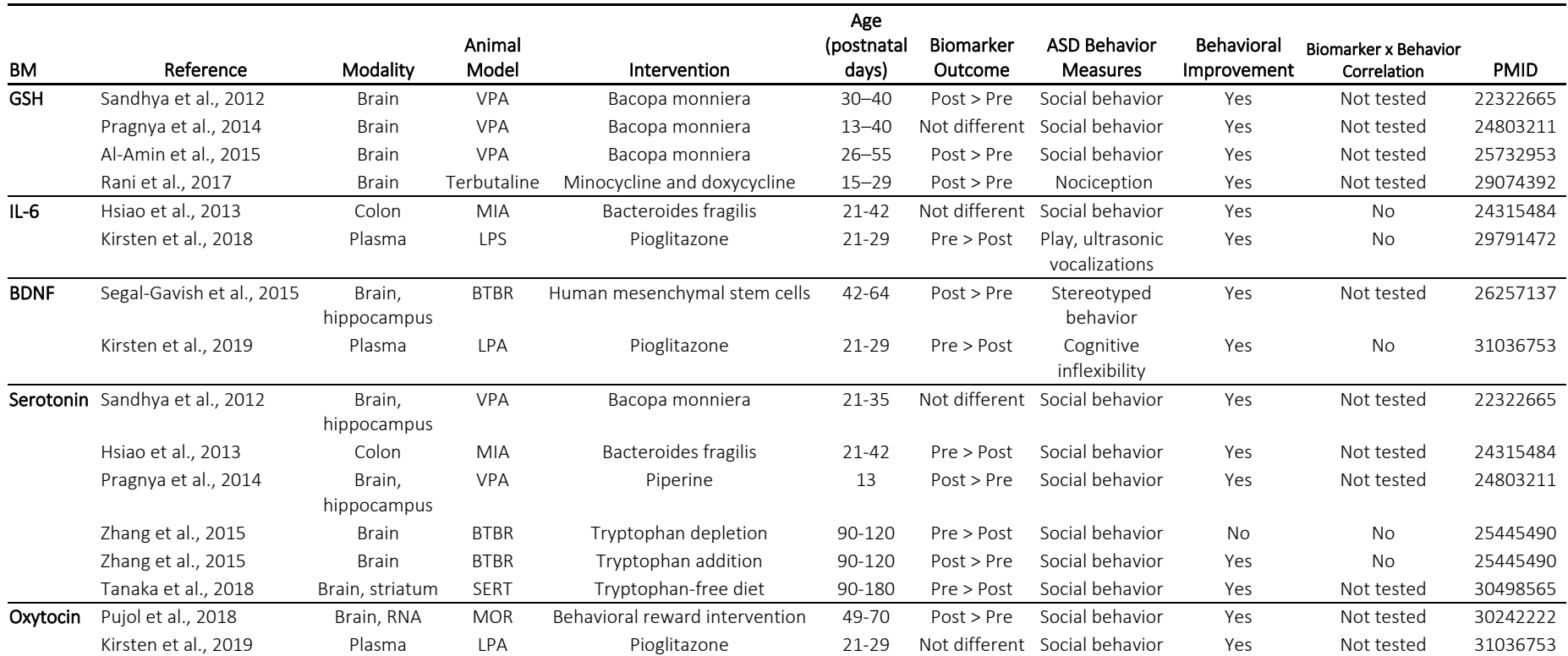

## **TABLE S8. Most cited biomarkers in animal interventional studies<sup>a</sup>**

a BDNF=brain-derived neurotrophic factor; BM=biomarker; BTBR=Black and Tan Brachyury (T1tf/J); GSH=glutathione; IL-6=interleukin-6; LPA=lysophosphatidic acid; LPS=lipopolysaccharide; MIA=maternal immune activation; MOR=mu-opioid receptor (Oprm1-/-) knock-out; PMID=PubMed reference number; RNA=ribonucleic acid; SERT=serotonin transporter knock-out; VPA=valproic acid.